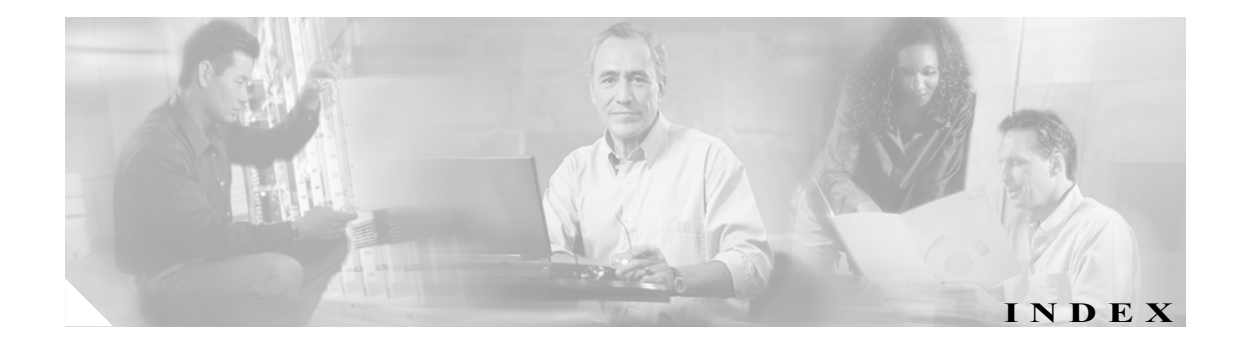

# A

ACL Post-Block 8-27, 8-28 Pre-Block 8-27, 8-28 説明 8-3 Active Host Blocks パネル 設定 8-16, 8-44, 11-6, 11-13 説明 8-42, 11-4 フィールド定義 8-42, 11-4 ボタンの機能 8-42, 11-4 ユーザのロール 8-42, 11-4 Add Active Host Block ダイアログボックス フィールド定義 8-43, 11-5 ボタンの機能 8-43, 11-5 Add Allowed Host ダイアログボックス ユーザのロール 2-5 Add Authorized Key ダイアログボックス ユーザのロール 2-9 Add Blocking Device ダイアログボックス ユーザのロール 8-22 Add Cat 6K Blocking Device Interface ダイアログボックス ユーザのロール 8-34 Add Device Login Profile ダイアログボックス ユーザのロール 8-18 Add Event Action Filter ダイアログボックス ユーザのロール 7-22 Add Event Action Overrides ダイアログボックス ユーザのロール 7-17 Add Event Variable ダイアログボックス ユーザのロール 7-11 Add Interface Pair ダイアログボックス フィールド定義 3-15 ボタンの機能 3-15 ユーザのロール 3-14 Add Known Host Key ダイアログボックス ユーザのロール 2-12

Add Master Blocking Sensor ダイアログボックス ユーザのロール 8-38 Add Never Block Address ダイアログボックス ユーザのロール 8-9 Add Router Blocking Device Interface ダイアログボックス ユーザのロール 8-29 Add Signature Variable ダイアログボックス ユーザのロール 5-3 Add Signature ダイアログボックス ユーザのロール 5-6 Add SNMP Trap Destination ダイアログボックス ユーザのロール 9-5 Add Target Value Rating ダイアログボックス ユーザのロール 7-14 Add Trusted Host ダイアログボックス フィールド定義 2-18 ボタンの機能 2-18 ユーザのロール 2-17 Add User ダイアログボックス ユーザのロール 2-29 Add/Edit Allowed Host ダイアログボックス フィールド定義 2-6 ボタンの機能 2-6 Add/Edit Authorized Key ダイアログボックス フィールド定義 2-10 ボタンの機能 2-10 Add/Edit Cat 6K Blocking Device Interface ダイアログボッ クス フィールド定義 8-35 ボタンの機能 8-35 Add/Edit Event Action Overrides ダイアログボックス フィールド定義 7-18 ボタンの機能 7-18 Add/Edit Interface Pair ダイアログボックス フィールド定義 3-15 ボタンの機能 3-15

Add/Edit IP Logging ダイアログボックス フィールド定義 11-17 ボタンの機能 11-17 Add/Edit Known Host Key ダイアログボックス フィールド定義 2-13 ボタンの機能 2-13 Add/Edit Target Value Rating ダイアログボックス フィールド定義 7-15 ボタンの機能 7-15 Add/Edit User ダイアログボックス フィールド定義 2-30 ボタンの機能 2-30 Add/Edit Event Action Filters dialog boxes フィールド定義 7-24 ボタンの機能 7-24 Advanced Alert Behavior ウィザード Alert Dynamic Response Fire Once ウィンドウ フィールド定義 6-20 ボタンの機能 6-20 Alert Dynamic Response Fire All ウィンドウ フィールド定義 6-20 ボタンの機能 6-20 Alert Dynamic Response Summary ウィンドウ フィールド定義 6-19 ボタンの機能 6-19 Alert Summarization ウィンドウ フィールド定義 6-19 ボタンの機能 6-19 Event Count and Interval ウィンドウ フィールド定義 6-18 ボタンの機能 6-18 Global Summarization ウィンドウ フィールド定義 6-21 ボタンの機能 6-21 Server Certificate パネル 証明書 生成 2-20 表示 2-20 説明 2-19 フィールド定義 2-20 ボタンの機能 2-20 ユーザのロール 2-20 AIC エンジン 5-29 AIC FTP エンジン パラメータ (表) B-10

AIC HTTP エンジン パラメータ (表) B-10 AIC エンジン AIC FTP B-9 AIC HTTP B-9 機能 B-9 定義 B-9 AIP SSM 時刻源 2-22 復旧 C-55 リセット C-54 Allowed Hosts パネル 設定 2-6 説明 2-5 フィールド定義 2-6 ボタンの機能 2-6 ARC ACL 8-27, A-14 Catalyst 6000 シリーズ スイッチ VACL A-19 VACL コマンド A-19 Catalyst スイッチ VACL A-16 VLAN A-16 nac.shun.txt ファイル A-17 NAT アドレッシング A-15 postblock ACL A-16 preblock ACL A-16 SSH A-13 Telnet A-13 VACL A-14 以前の Network Access Controller 8-1, 8-4 インターフェイス A-14 管理対象デバイス 8-8 機能 8-2, A-12, A-13 最大ブロック 8-2 サポートされているデバイス A-15 状態の維持 A-16 シングル ポイント制御 A-15 図 A-12 ステータスの確認 8-3 設計 8-2 説明 A-3 前提条件 8-5 デバイス サポート対象 8-6

認証 A-15 ファイアウォール AAA A-18 NAT A-19 postblock ACL A-16 preblock ACL A-16 shun コマンド A-18 TACACS+ A-19 接続ブロッキング A-18 ネットワーク ブロッキング A-18 ブロッキング 接続ベース A-17 無条件のブロッキング A-17 ブロッキング アプリケーション 8-2 ブロック応答 A-13 ブロック数 A-15 マスター ブロッキング センサー A-14 レート制限 8-4, 11-11 Assign Actions ダイアログボックス フィールド定義 5-16 ボタンの機能 5-16 Atomic ARP エンジン 説明 B-11 パラメータ(表) B-11 Atomic IP エンジン 説明 B-11 パラメータ(表) B-11 Attack Response Controller ARC を参照 以前の Network Access Controller A-3 説明 A-3 AuthenticationApp 安全な通信 A-22 機能 A-20 説明 A-3 センサーのコンフィギュレーション A-21 方式 A-21 ユーザの認証 A-21 ログイン試行の制限 A-21 Authorized Keys パネル RSA 鍵生成ツール 2-10 RSA 認証 2-8 設定 2-10 説明 2-8 フィールド定義 2-9 ボタンの機能 2-9

Auto Update パネル 設定 10-3 説明 10-2 フィールド定義 10-2 ボタンの機能 10-2 ユーザのロール 10-2

### B

BackOrifice プロトコル B-41 Blocking Devices パネル ssh host-key  $\exists \forall \forall$  is 8-16, 8-24, 8-44, 8-47, 11-6, 11-9, 11-13 設定 8-24 説明 8-22 フィールド定義 8-23 ボタンの機能 8-23 Blocking Properties パネル 設定 8-11 説明 8-8 フィールド定義 8-9 ボタンの機能 8-9 Bypass パネル フィールド定義 3-22 ボタンの機能 3-22 ユーザのロール 3-21

## C

Cat 6K Blocking Device Interfaces パネル VACL Post-Block 8-33 Pre-Block 8-33 設定 8-35 説明 8-33 フィールド定義 8-34 ボタンの機能 8-34 CIDEE IPS の拡張 A-37 サポートされている IPS イベント A-37 定義 A-37 プロトコル A-37 **例 A-38** Cisco Intrusion Prevention Alert Center 概要 12-14

Cisco IOS レート制限 8-4, 11-11 Cisco Services for IPS サービス契約 1-24 サポートされている製品 1-24 Cisco.com IDS ソフトウェア 12-2 アクティブなアップデート通知 12-15 暗号化アクセス 12-8 ソフトウェア アップデートのダウンロード 12-8 ソフトウェアへのアクセス 12-2 Cisco.com アカウント 12-8 Cisco.com への暗号化アクセス 12-8 clear events  $\exists \forall \forall \mathcal{V} \quad 2\text{-}27, C\text{-}76$ CLI A-29 説明 A-3, A-29 CLI の動作 A-31 大文字と小文字の区別 A-32 再呼び出し A-31 タブ補完 A-31 表示オプション A-32 プロンプト A-31 ヘルプ A-31 Clone Signature ダイアログボックス ユーザのロール 5-6 Configure Summertime ダイアログボックス フィールド定義 2-24 ボタンの機能 2-24 copy license-key コマンド 12-11 **CtlTransSource 図 A-11** 説明 A-2, A-11  $Ctrl+N$   $A-31$  $Ctrl+P$   $A-31$ Custom Signature Wizard Alert Behavior ウィンドウ ボタンの機能 6-18 Alert Response ウィンドウ フィールド定義 6-17 ボタンの機能 6-17 Atomic IP Engine Parameters ウィンドウ フィールド定義 6-7 ボタンの機能 6-7 ICMP Traffic Type ウィンドウ フィールド定義 6-15

ボタンの機能 6-15 Inspect Data ウィンドウ フィールド定義 6-17 ボタンの機能 6-17 MSRPC Engine Parameters ウィンドウ フィールド定義 6-9 ボタンの機能 6-9 Protocol Type ウィンドウ フィールド定義 6-6 ボタンの機能 6-6 Service HTTP Engine Parameters ウィンドウ フィールド定義 6-8 ボタンの機能 6-8 Service RPC Engine Parameters ウィンドウ フィールド定義 6-10 ボタンの機能 6-10 Service Type ウィンドウ フィールド定義 6-16 ボタンの機能 6-16 Signature Identification ウィンドウ フィールド定義 6-7 ボタンの機能 6-7 State Engine Parameters ウィンドウ フィールド定義 6-11 ボタンの機能 6-11 String ICMP Engine Parameters ウィンドウ フィールド定義 6-11 ボタンの機能 6-11 String TCP Engine Parameters ウィンドウ フィールド定義 6-12 ボタンの機能 6-12 String UDP Engine Parameters ウィンドウ フィールド定義 6-13 ボタンの機能 6-13 Sweep Engine Parameters ウィンドウ フィールド定義 6-14 ボタンの機能 6-14 TCP Sweep Type ウィンドウ フィールド定義 6-16 ボタンの機能 6-16 TCP Traffic Type ウィンドウ フィールド定義 6-15 ボタンの機能 6-15 UDP Sweep Type ウィンドウ フィールド定義 6-16 ボタンの機能 6-16

UDP Traffic Type ウィンドウ フィールド定義 6-15 ボタンの機能 6-15 Welcome ウィンドウ フィールド定義 6-5 ボタンの機能 6-5 シグニチャ エンジン シーケンス 6-3 シグニチャ エンジンなしのシーケンス 6-4 説明 6-2  $7$ ロトコル 6-6 ユーザのロール 6-5

## D

DDOS プロトコル B-40 debug-module-boot コマンド  $C-55$ Denied Attackers パネル 使用 11-3 説明 11-2 フィールド定義 11-2 ボタンの機能 11-2 ユーザのロール 11-2 Device Login Profiles パネル 設定 8-20 説明 8-18 フィールド定義 8-18 ボタンの機能 8-18 Diagnostics Report パネル 使用 10-13 説明 10-12 ボタンの機能 10-12 ユーザのロール 10-12

# E

Edit Allowed Host ダイアログボックス ユーザのロール 2-5 Edit Authorized Key ダイアログボックス ユーザのロール 2-9 Edit Blocking Device ダイアログボックス ユーザのロール 8-22 Edit Cat 6K Blocking Device Interface ダイアログボックス ユーザのロール 8-34 Edit Device Login Profile ダイアログボックス ユーザのロール 8-18

Edit Event Action Filter ダイアログボックス ユーザのロール 7-22 Edit Event Action Overrides ダイアログボックス 7-17 Edit Interface Pair ダイアログボックス フィールド定義 3-15 ボタンの機能 3-15 ユーザのロール 3-14 Edit Interface ダイアログボックス フィールド定義 3-12 ボタンの機能 3-12 ユーザのロール 3-11 Edit Known Host Key ダイアログボックス ユーザのロール 2-12 Edit Master Blocking Sensor ダイアログボックス ユーザのロール 8-38 Edit Never Block Address ダイアログボックス ユーザのロール 8-9 Edit Router Blocking Device Interface ダイアログボックス ユーザのロール 8-29 Edit Signature Variable ダイアログボックス ユーザのロール 5-3 Edit Signature ダイアログボックス ユーザのロール 5-6 Edit SNMP Trap Destination ダイアログボックス ユーザのロール 9-5 Edit Target Value Rating ダイアログボックス ユーザのロール 7-14 Edit User ダイアログボックス ユーザのロール 2-29 Edit Virtual Sensor ダイアログボックス ユーザのロール 4-2 Event Action Filters パネル 設定 7-26 説明 7-22 フィールド定義 7-22 ボタンの機能 7-22 Event Action Overrides パネル 設定 7-20 説明 7-17 フィールド定義 7-17 ボタンの機能 7-17 Event Variables パネル 設定 7-12 説明 7-11 フィールド定義 7-12 ボタンの機能 7-12

Event Viewer ページ フィールド定義 7-34 ボタンの機能 7-34 Events パネル 設定 7-35 説明 7-33 フィールド定義 7-33 ボタンの機能 7-33 ユーザのロール 7-33

## F

```
Flood Host エンジン
  パラメータ (表) B-13
FLood Net エンジン
  パラメータ (表) B-13
Flood エンジン
  説明 B-13
```
### G

```
General Settings パネル
  設定  7-31
  ユーザのロール  7-30
Global Variables パネル
  説明  4-5
  フィールド定義  4-5
  ボタンの機能  4-5
  ユーザのロール  4-5
```
## H

H.225.0 プロトコル B-21 H.323 プロトコル B-21 HTTP 解読 ASCII 正規化 6-34, B-24 説明 6-34, B-24 hw-module module 1 reset  $\exists \forall \forall \forall$  C-54

### I

IDAPI A-33 機能 A-33 図 A-33 説明 A-3

通信 A-3, A-33 IDCONF RDEP2 A-36 XML A-36 説明 A-36 例 A-36 IDIOM 定義 A-36 メッセージ A-36 IDM Cookie 1-17 GUI 1-2 Java プラグイン 1-4, C-41 Signature Wizard サポートされるシグニチャ エンジン 6-2, 6-22 TLS および SSL 1-18 Web ブラウザ 1-2 暗号化製品 1-2 エラー メッセージ 分析エンジンがビジー状態 C-44 概要 1-2 勧告 1-2 検証 Internet Explorer の証明書フィンガープリント 1-19 Mozilla の証明書フィンガープリント 1-22 Netscape の証明書フィンガープリント 1-21 システム要件 1-3 証明書 1-18 前提条件 1-16 メモリ 1-4, C-41 ユーザ インターフェイス 1-2 ロードしない Java キャッシュのクリア C-43 ログイン 1-16 IDM がロードしない Java キャッシュのクリア C-43 IDSM-2 がオンラインにならない C-51 IDSM-2 時刻源 2-21 IDSM-2 コマンド / コントロール ポート C-51 inline on a stick 説明 3-4 Interface Pairs パネル 設定 3-15 説明 3-14

フィールド定義 3-14 ボタンの機能 3-14 InterfaceApp 説明 A-3 Interfaces パネル 設定 3-13 説明 3-10 フィールド定義 3-11 ボタンの機能 3-11 Internet Explorer 証明書フィンガープリントの検証 1-19 IP Logging パネル 設定 11-17 説明 11-15 フィールド定義 11-16 ボタンの機能 11-16 ユーザのロール 11-16 IP フラグメント再構成 シグニチャ(表) 5-37 説明 5-37 パラメータ(表) 5-37 IP ロギング イベント アクション 11-15 システム パフォーマンス 11-15 説明 5-44, 11-15 IP ログ Ethereal 11-15 TCP Dump 11-15 循環バッファ 11-15 状態 11-15 表示 11-17 IPS 外部通信 A-34 内部通信 A-33 IPS アプリケーション XML 形式 A-2 表 A-39 要約 A-39 IPS イベント タイプ A-9 リスト A-9 IPS ソフトウェア Linus OS A-2 アップデート A-4 アプリケーション リスト A-2 シグニチャの調整 A-4

 $\mathbf I$ 

使用可能なファイル 12-2 新機能 A-4 セキュリティ機能 A-5 ディレクトリ構造 A-38 データの取得 A-5 デバイスのパラメータ設定 A-4 入手 12-2 バージョン管理方式 12-4 プラットフォームに依存するリリースの例 12-6 ユーザによる対話操作 A-4 IPS データ XML 文書 A-8 タイプ A-8

### J

Java プラグイン Linux 1-5, C-42 Solaris 1-5, C-42 Windows 1-4, C-41

## K

Known Host Keys パネル 設定 2-13 説明 2-12 フィールド定義 2-12 ボタンの機能 2-12

## L

```
Licensing パネル
  設定  1-26, 12-10
  説明  1-23, 12-9
  フィールド定義  1-25
  ボタンの機能  1-25
  ユーザのロール  1-25
LogApp
  syslog メッセージ  A-20
  機能  A-20
  説明  A-3, A-20
LOKIプロトコル B-40
```
#### M

MainApp A-6 show version  $\exists \forall \forall \forall$  A-6 アプリケーション A-6 機能 A-6 説明 A-2 ホストの統計情報 A-6 Master Blocking Sensor パネル 設定 8-39 説明 8-37 フィールド定義 8-38 ボタンの機能 8-38 Master エンジン alert-frequency B-5 アラート頻度パラメータ(表) B-5 イベント アクション B-6 混合デルタ B-5 定義 B-4 汎用パラメータ B-4 汎用パラメータ (表) B-4 MBS が適切にセットアップされていない C-26 Mega Event Generator 説明 7-30 Meta エンジン 説明 5-45, B-14 **パラメータ (表) B-14** Miscellaneous パネル 設定 IP フラグメント再構成 5-39 IP ロギング 5-44 TCP ストリーム再構成 5-43 アプリケーション ポリシー 5-35 説明 5-27 フィールド定義 5-28 ボタンの機能 5-28 ユーザのロール 5-27 Mozilla 証明書フィンガープリントの検証 1-22 Multi String エンジン 説明 **B-15** 

### N

Netscape 証明書フィンガープリントの検証 1-21 Network Access Controller 機能 A-12 Network Blocks パネル 設定 8-47, 11-9 説明 8-46, 11-8 フィールド定義 8-46, 11-8 ボタンの機能 8-46, 11-8 ユーザのロール 8-46, 11-8 Network パネル TLS/SSL 2-3 設定 2-3 フィールド定義 2-2 ボタンの機能 2-2 説明 2-2 ユーザのロール 2-2 NM-CIDS 時刻源 2-22 Normalizer エンジン IP フラグメント再構成 B-16 TCP ストリーム再構成 B-16 説明 B-16 パラメータ(表) B-17 NotificationApp SNMP get A-9 SNMP トラップ A-9 アラート情報 A-9 機能 A-9 システムの健全性情報 A-10 説明 A-3 統計情報 A-11 NSDB 概要 12-16 NTP 時刻同期 2-21 説明 2-21

#### P

Post-Block ACL 8-27, 8-28 Pre-Block ACL 8-27, 8-28

### Q

Q.931 プロトコル SETUP メッセージ B-21 説明 **B-21** 

**Cisco Intrusion Prevention System Device Manager** インストレーション ユーザ ガイド **5.1**

 $\blacksquare$ 

### R

Rate Limits パネル 説明 8-14 フィールド定義 8-15, 11-12 ボタンの機能 8-15, 11-12 RDEP2 A-34 機能 A-34 メッセージ A-34 RDEP2 を使用したイベントの取得 図 A-34 RDEP2 を使用したコマンドの送信 図 A-35 Reboot Sensor パネル 設定 10-7 説明 10-6 ボタンの機能 10-6 ユーザのロール 10-6 Restore Defaults パネル 設定 10-5 説明 10-5 ボタンの機能 10-5 ユーザのロール 10-5 Router Blocking Device Interfaces パネル 設定 8-31 説明 8-28 フィールド定義 8-30 ボタンの機能 8-30 RPC ポートマッパー B-28 RR 計算 7-2 例 7-10

## S

SDEE HTTP A-37 定義 A-37  $\mathcal{C}$ ロトコル A-37 SDEE サーバ 要求 A-37 SEAF 説明 7-5, A-26 パラメータ 7-5, A-26 SEAO 説明 7-4, A-26

SEAP アラーム チャネル 7-4, A-26 機能 7-4, A-26 コンポーネント 7-4, A-26 シグニチャ イベントのフロー 7-5, A-26  $\boxtimes$  7-5, A-26 説明 A-24 Sensor Key パネル 説明 2-15 センサー SSH 鍵 生成 2-15 表示 2-15 フィールド定義 2-15 ボタンの機能 2-15 ユーザのロール 2-15 SensorApp IP の正規化 A-28 RR A-28 SEAP A-24 TCP の正規化 A-28 アラーム チャネル A-25 イベント アクションのフィルタリング A-28 インライン パケット処理 A-27 機能 A-24 新機能 A-27 説明 A-3 パケット フロー A-25 プロセッサ A-24 分析エンジン A-25 ホールドダウン タイマー A-28 Service DNS  $\mp \vee \vee \vee$  B-18 パラメータ(表) B-18 Service Generic エンジン 説明 B-20 パラメータ (表) B-21 Service H225 エンジン ASN.1PER 検証 B-22 TPKT 検証 B-22 機能 B-22 説明 B-21 パラメータ(表) B-23

Service HTTP エンジン カスタム シグニチャ 6-34 説明 6-34, B-24 パラメータ(表) B-24

Service HTTP シグニチャの例 6-34

Service IDENT エンジン 説明 B-26 パラメータ(表) B-26 Service MSRPC エンジン DCS/RPC protocol B-26 説明 B-26 パラメータ(表) B-27 Service MSSQL エンジン MSSQL protocol B-27 説明 B-27 Service NTP エンジン 説明 B-28 パラメータ(表) B-28 Service RPC エンジン RPC ポートマッパー B-28 説明 B-28 パラメータ(表) B-28 Service SMB エンジン 説明 B-29 パラメータ(表) B-29 Service SNMP エンジン 説明 B-31 パラメータ (表) B-31 Service SSH エンジン 説明 B-32 Service FTP エンジン 説明 B-20 パラメータ(表) B-20 SERVICE.MSSQL エンジン パラメータ(表) B-27 SERVICE.SSH エンジン パラメータ (表) B-32 setup コマンド 1-6, 2-1 SFR 説明 show events  $\exists \forall \forall Y \in C$ -73 show interfaces  $\exists \forall \forall \forall$  [C-71] show module 1 details  $\exists \forall \forall \forall$  C-54 show statistics virtual-sensor  $\exists \forall \forall \mathcal{V}$  C-62 show statistics  $\exists \forall \forall \mathbf{F}$  C-61, C-62 show tech-support  $\exists \forall \forall \forall \mathbf{F}$  C-56, C-57 出力 C-58 show version  $\exists \forall \forall \mathcal{V}$  C-59 説明 C-59 Shut Down Sensor パネル 設定 10-8

説明 10-8 ボタンの機能 10-8 ユーザのロール 10-8 Signature Configuration パネル アクションの割り当て 5-24 シグニチャ アクティブ 5-23 イネーブル化 5-22 チューニング 5-21 追加 5-17 ディセーブル化 5-22 複製 5-19 リタイア 5-23 説明 5-6 フィールド定義 5-7 ボタンの機能 5-7 Signature Event Action Processor 「SEAP」を参照 Signature Variables パネル 設定 5-4 フィールド定義 5-3 ボタンの機能 5-3 Signature Wizard サポートされるシグニチャ エンジン 6-2, 6-22 SNMP Get 9-2 GetNext 9-2 Set 9-2 Trap 9-2 概要 9-2 設定 9-4 SNMP General Configuration パネル 設定 9-4 説明 9-3 フィールド定義 9-3 ボタンの機能 9-3 ユーザのロール 9-3 SNMP Traps Configuration パネル 設定 9-6 説明 9-5 フィールド定義 9-5 ボタンの機能 9-5 SNMP トラップ 概要 9-2 設定 9-6 SPAN ポートの問題 C-12

T.

SSH 概要 2-8 セキュリティ 2-8 SSH サーバ 公開鍵 A-22 秘密鍵 A-22 State エンジン Cisco Login B-33 LPR Format String B-33 SMTP B-33 説明 B-33 パラメータ(表) B-33 Statistics パネル 使用 10-15 説明 10-14 ボタンの機能 10-14 ユーザのロール 10-14 String ICMP エンジン パラメータ(表) B-35 String TCP エンジン カスタム シグニチャ 6-29 パラメータ(表) B-36 String TCP シグニチャの例 6-29 String エンジン 説明 6-29, B-35 STRING.UDP エンジン パラメータ(表) B-37 Summarizer 説明 7-30 Summary パネル 概要 3-9 フィールド定義 3-9 ボタンの機能 3-9 Sweep エンジン 説明 B-38 パラメータ(表) B-38 System Information パネル 使用 10-16 説明 10-16 ボタンの機能 10-16 ユーザのロール 10-16

## T

TAC

show tech-support  $\exists \forall \forall Y \in C$ -57

サービス アカウント A-30 Target Value Rating パネル 設定 7-15 フィールド定義 7-14 ボタンの機能 7-14 TCP ストリーム再構成 シグニチャ(表) 5-40 説明 5-40 パラメータ(表) 5-40 TCP リセット インターフェイス 条件 3-10 TFN2K  $\mathcal{S} \Box \vdash \Box \mathcal{V}$  B-40 Time パネル フィールド定義 2-23 設定 2-25 説明 2-21 フィールド定義 2-24 ボタンの機能 2-23 ユーザのロール 2-23 TLS 概要 1-18 証明書 1-18 説明 2-3 ハンドシェイク 1-18 Traffic Flow Notifications パネル 設定 3-23 説明 3-23 フィールド定義 3-23 ボタンの機能 3-23 ユーザのロール 3-23 Traffic ICMP エンジン DDOS B-40 LOKI B-40 TFN2K B-40 説明 B-40 パラメータ(表) B-40 Transport Layer Security 「TLS」を参照 Tribe Flood Net 2000 プロトコル B-40 Trojan エンジン BO2K B-41 説明 B-41 TrojanN エンジン TFN2K B-41 Trusted Hosts パネル 設定 2-18

説明 2-17 フィールド定義 2-17 ボタンの機能 2-17 TVR 設定 7-15 説明 7-14

## U

Update Sensor パネル 設定 10-10 説明 10-9 フィールド定義 10-9 ボタンの機能 10-9 ユーザのロール 10-9 Users パネル 設定 2-30 説明 2-28 フィールド定義 2-29 ボタンの機能 2-29 ユーザのロール 2-28

### V

VACL Post-Block 8-33 Pre-Block 8-33 説明 8-3 Virtual Sensor パネル 設定 4-3 説明 4-2 フィールド定義 4-3 ボタンの機能 4-3 VLAN Pairs パネル 概要 3-17 設定 3-19 フィールド定義 3-18 ボタンの機能 3-18 VLAN ペア 設定 3-19

#### W

Web サーバ HTTP 1.0 および 1.1 のサポート A-23 RDEP2 サポート A-23 公開鍵 A-22 説明 A-3, A-23 秘密鍵 A-22

# あ

アクセス Cisco Intrusion Prevention Alert Center 12-14 IPS ソフトウェア 12-2 アクセス リストの設定の誤り C-8 アップグレード 4.1 から 5.0 12-7 最低限必要なバージョン 12-7 アップデート Cisco.com 10-9 FTP サーバ 10-9 アプライアンス 時刻源 2-21 アプリケーション XML 形式 A-2 アプリケーション パーティション 説明 A-3 アラーム チャネル 説明 7-4, A-26 暗号化製品 IDM 1-2

### い

一般的な設定値 説明 7-30 イベント アクション 説明 7-7 B-6 イベント アクション オーバーライド 概要 7-3 設定 7-20 イベント アクション(表) 7-7, B-6 イベント アクション フィルタ 概要 7-3 設定 7-26 イベント アクション ルール 概要 7-2 機能 7-2 例 7-9

**Cisco Intrusion Prevention System Device Manager** インストレーション ユーザ ガイド **5.1**

 $\blacksquare$ 

イベント ストア イベントのクリア 2-27 データ構造 A-8 イベント タイプ C-73 イベント ストア 機能 A-7 説明 A-3 タイムスタンプ A-7 例 A-7 イベント変数 設定 7-12 例 7-11 インストール センサーのライセンス 1-26, 12-10 ライセンス キー 12-12 インターフェイス 設定 3-13 設定上の制限 3-7 有効な組み合せ 3-7 インターフェイス サポート(表) 3-5 インターフェイス ペア 設定 3-15 説明 3-14 インターフェイスの仮想センサーへの割り当て 4-3 インライン VLAN ペア サポートしているセンサー 3-4 説明 3-2, 3-4 インライン インターフェイス ペア 説明 3-2 インライン インターフェイス モード 説明 3-2 インライン モード 概要 3-3

## え

エンジン AIC 5-29

### お

オペレータ 特権 A-29

### か

概要 SSH 2-8 センサー上の時刻 2-21 バイパス モード 3-21 確認 センサーの初期化 1-12 センサーのセットアップ 1-12 カスタム シグニチャ MEG シグニチャ 5-45 仮想センサー インターフェイスの割り当て 4-3 勧告 暗号化製品 1-2 監視 イベント 7-35 管理者 特権 A-29

# き

偽のホストに対する手動ブロック C-25 拒否された攻撃者 ヒット カウント 11-2 ヒット カウントのリセット 11-3 リストのクリア 11-3

# く

クリア イベント C-76 統計情報 C-62

# こ

攻撃の重大度評価 「SFR」を参照 構文 大文字と小文字の区別 A-32 コマンド clear events 2-27, C-76 copy license-key 12-11 debug module-boot C-55 hw-module module 1 reset C-54 show events C-73

show module 1 details C-54 show statistics C-62 show statistics virtual-sensor C-62 show tech-support C-57 show version C-59 セットアップ 1-6, 2-1 混合モード 説明 3-2

### さ

サービス 特権 A-30 サービス アカウント TAC A-30 説明 A-30 特権 A-30 トラブルシューティング A-30 サービス ロール 2-28, A-30 再呼び出し 使用 A-31 ヘルプおよびタブ補完 A-31 作成 MEG シグニチャ 5-45 カスタム シグニチャ Service HTTP 6-34 String TCP 6-29 シグニチャ エンジンの使用 6-3 シグニチャ エンジンを使用しない 6-4

# し

時間 センサー上での修正 2-27 シグニチャ false positive 5-2 カスタム 5-2 サブシグニチャ 5-2 説明 5-2 チューニング済み 5-2 デフォルト 5-2 レート制限 8-4, 11-11 シグニチャ エンジン AIC B-9 Atomic B-11 Atomic ARP B-11

Atomic IP B-11 Flood B-13 Flood Host B-13 FLood Net B-13 IDM によってサポートされる 6-2, 6-22 Meta 5-45, B-14 Multi String B-15 Normalizer B-16 Service DNS B-18 Service Generic B-20 Service H225 B-21 Service HTTP 6-34, B-24 Service IDENT B-26 Service MSRPC B-26 Service MSSQL B-27 Service NTP エンジン B-28 Service RPC B-28 Service SMB B-29 Service SNMP B-31 Service SSH エンジン B-32 Service FTP B-20 String 6-29, B-35 Sweep B-38 Traffic ICMP B-40 Trojan B-41 カスタム シグニチャの作成 6-3 ステート B-33 定義 B-2 リスト B-2 シグニチャ忠実度評価 「SFR」を参照 シグニチャ変数 説明 5-3 時刻源 AIP SSM 2-22 IDSM-2 2-21 NM-CIDS 2-22 アプライアンス 2-21 システム アーキテクチャ サポートされているプラットフォーム A-2 ディレクトリ構造 A-38 システム コンポーネント IDAPI A-33 システム情報 表示 10-16 システムの設計(図) A-2

システム要件 IDM 1-3 自動アップデートの適用 C-38 自動更新 Cisco.com 10-2 サーバ FTP 10-2 SCP 10-2 出力 現在の行のクリア A-32 表示 A-32 使用 TCP リセット インターフェイス 3-10 障害リカバリ C-3 使用不可 ブロッキング 8-8 証明書 Internet Explorer 1-19 Mozilla 1-22 Netscape 1-21 初期化 確認 1-12 診断 レポート 10-13 診断レポートの生成 10-13

## せ

制御トランザクション 特性 A-8 要求のタイプ A-8 制限事項 同時 CLI セッション 1-16 セキュリティ SSH 2-8 設定 Cat 6K ブロッキング デバイス インターフェイス 8-35 IP フラグメント再構成パラメータ 5-38 IP ロギング 11-17 SNMP 9-4 SNMP トラップ 9-6 TCP フラグメント再構成パラメータ 5-42 TVR 7-15 VLAN  $\mathcal{R}$  7 3-19

アクティブなホスト ブロック 8-16, 8-44, 11-6, 11-13 アプリケーション ポリシー 5-36 イベント 7-35 イベント アクション オーバーライド 7-20 イベント アクション フィルタ 7-26 イベント アクション ルールの一般的な設定値 7-31 イベント変数 7-12 インターフェイス 3-13 インターフェイス ペア 3-15 ターゲットの価値評価 7-15 デバイス ログイン プロファイル 8-20 トラフィック フロー通知 3-23 ネットワーク ブロック 8-47, 11-9 ブロッキング デバイス 8-24 ブロッキング プロパティ 8-11 マスター ブロッキング センサー 8-39 ルータのブロッキング デバイス インターフェイス 8-31 レート制限デバイス 8-24 説明 B-18, C-73 センサー NTP 時刻同期 2-21 setup  $\exists \forall \forall \forall$  | 1-6, 2-1 アップデート 10-3, 10-10 イメージの再作成 12-7 インターフェイス サポート 3-5 時刻源 2-21 システム イメージの復旧 12-7 システム情報 10-16 シャットダウン 10-8 初期化 1-6, 2-1 診断レポート 10-13 セットアップ 2-1 デフォルト設定の復元 10-5 統計情報 10-15 パーティション A-3 自らをブロッキング 8-8 ライセンス 1-26, 12-10 リブート 10-7 センサーがパケットを検出しない C-16 センサー上の時刻の修正 2-27 センサー処理が動作しない C-11 センサーにアクセスできない C-5 センサーの更新 10-10 センサーのシャットダウン 10-8

センサーの初期化 1-6, 2-1 センサーのセットアップ 2-1 センサーのリブート 10-7

## そ

ソフトウェア アーキテクチャ  $ARC$  ( $\boxtimes$ )  $A-12$ IDAPI $(\boxtimes)$  A-33 RDEP2 $(\boxtimes)$  A-34 ソフトウェア アップデートの適用 C-37

### た

ターゲットの価値評価 「TVR」を参照 設定 7-15 代替 TCP リセット インターフェイス 設定上の制限 3-7 タブ補完 使用 A-31

### ち

重複する IP アドレス C-9

# て

データ構造 **例 A-8** デバイス 8-24 デバイス アクセスの問題 C-22 デバッグ ロギングのイネーブル化 C-28 デバッグ ロギングの使用 C-28 デフォルト 復元 10-5

## と

統計情報 表示 10-15 統計情報の表示 10-15 トラフィック フロー通知 設定 3-23 トラブルシューティング C-1 AIP SSM デバッグ C-55 復旧 C-55 リセット C-54 AIP SSM コマンド C-54 cidDump スクリプト C-77 FTP サイト上のファイルへのアクセス C-77 FTP サイトへのファイルのアップロード C-77 IDM がセンサーにアクセスできない C-44 IDM がロードしない C-43 IDSM-2 switch  $\exists \forall \forall Y \in C$ -47 TCP リセット ポート C-52 オンラインにならない C-51 コマンド/コントロール ポート C-51 シリアル ケーブル C-53 問題の診断 C-46 MBS が適切にセットアップされていない C-26 NTP C-35 show events  $\exists \forall \forall \mathbf{F}$  C-72 show interfaces  $\exists \forall \forall Y \in C$ -71 show statistics  $\exists \forall \forall \forall$  C-61 show tech-support  $\exists \forall \forall \forall$  [C-56] show tech-support コマンド出力 C-58 show version  $\exists \forall \forall \forall \in C$ -59 SPAN ポートの問題 C-12 syslog への cidLog メッセージ C-33 アクセス リストの設定の誤り C-8 アラートが表示されない C-14 偽のホストに対する手動ブロック C-25 自動アップデートの適用 C-38 障害リカバリ C-3 情報の収集 C-56 センサー イベント C-73 センサーがパケットを検出しない C-16 センサー処理が動作しない C-11 センサーにアクセスできない C-5 ソフトウェア アップグレード C-37 IDS-4235 C-37 IDS-4250 C-37 センサー内 C-39 ソフトウェア アップデートの適用 C-37 重複する IP アドレス C-9 通信 C-5 デバイス アクセスの問題 C-22 デバッグ ロギングのイネーブル化 C-28

デバッグ ロギングの使用 C-28 デバッグ ログ ゾーン名 (表) C-33 破損した SensorApp コンフィギュレーション C-18 物理接続の問題 C-12 ブロックがシグニチャに対して実行されない C-25 分析エンジンがビジー状態 C-44 問題のある DIMM C-18 予防保守 C-2 リセットがシグニチャに対して実行されない C-35 トラブルシューティング用の switch コマンド C-47

### ね

 $\mathbf I$ 

ネットワーク タイム プロトコル 「NTP」を参照

#### は

パーティション アプリケーション A-3 メンテナンス A-3 リカバリ A-3 バイパス モード 3-21 概要 3-21 機能 3-2 パスワード サービス アカウント 1-7 バック ドア型トロイの木馬 BO2K B-41

## ひ

ビューア 特権 A-29 表示 IP ログ 11-17 イベント C-74 システム情報 10-16 テクニカル サポート情報 C-57 統計情報 10-15, C-62 バージョン C-59

# ふ

復元 デフォルト 10-5 復旧 AIP SSM C-55 物理接続の問題 C-12 プラットフォーム 同時 CLI セッション 1-16 ブロッキング サポートされているデバイス 8-6 使用不可 8-8 説明 8-2 前提条件 8-5 タイプ 8-2 必要な情報 8-3 マスター ブロッキング センサー 8-37 ブロッキングの前提条件 8-5 ブロックがシグニチャに対して実行されない C-25 ブロックしない ネットワーク 8-8 ホスト 8-8 プロトコル Custom Signature Wizard 6-6 プロンプト デフォルト入力 A-31 分析エンジン 仮想センサー 4-2 グローバル変数 4-5 説明 4-1 分析エンジンがビジー状態 IDM の終了 C-44

## へ

ヘルプ 疑問符 A-31 使用 A-31

## ま

マスター ブロッキング センサー 8-37 説明 8-37

### め

メモリ IDM 1-4, C-41 メモリの変更 Linux での Java プラグイン 1-5, C-42 Solaris での Java プラグイン 1-5, C-42 Windows での Java プラグイン 1-4, C-41 メンテナンス パーティション 説明 A-3

## も

モード インライン 3-3 インライン VLAN ペア 3-2 インライン インターフェイス 3-2 混合 3-2 バイパス 3-2, 3-21 モニタリング ビューア特権 A-29

## ゆ

ユーザのロール オペレータ A-29 管理者 A-29 サービス A-29 ビューア A-29

# よ

要約 Engine.META 7-4 Fire All 7-4 Fire Once 7-4 Global Summarization 7-4 Summary 7-4 説明 7-3

# ら

ライセンス IPS デバイスのシリアル番号 1-23, 12-9 説明 1-23, 12-9

ライセンス キー インストール 12-12

## り

リカバリ パーティション 説明 A-3 リスク評価 「RR」を参照 リセット AIP SSM C-54 リセットがシグニチャに対して実行されない C-35

 $\blacksquare$ 

## れ

レート制限 ACL 8-28 サービス ポリシー 8-28 サポートされているシグニチャ 8-4, 11-11 説明 8-4, 11-11 ルータ 8-4, 11-11

# ろ

ログイン IDM 1-16